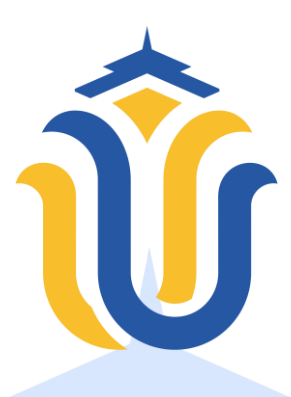

### **LAPORAN TUGAS AKHIR**

## **PORTAL SISTEM PENDUKUNG KEPUTUSAN PENERIMAAN CALON KARYAWAN PADA PERUSAHAAN DI KUDUS BERBASIS WEB MENGGUNAKAN METODE SAW**

**RAFIKA AINUN NAIM NIM. 201853030**

**DOSEN PEMBIMBING NANIK SUSANTI, S.Kom., M.Kom R. RHOEDY SETIAWAN, S.Kom., M.Kom., MTA**

**PROGRAM STUDI SISTEM INFORMASI FAKULTAS TEKNIK UNIVERSITAS MURIA KUDUS**

**2023**

#### **HALAMAN PERSETUJUAN**

# <span id="page-1-0"></span>PORTAL SISTEM PENDUKUNG KEPUTUSAN PENERIMAAN CALON KARYAWAN PADA PERUSAHAAN DI KUDUS BERBASIS WEB MENGGUNAKAN METODE SAW

**RAFIKA AINUN NAIM** NIM. 201853030

Kudus, 25 November 2022 Menyetujui,

Pembimbing Utama,

Nanik Susanti, S.Kom., M.Kom NIDN. 0608088201

Pembimbing Pendamping,

R. Rhoedy Setiawan, S.Kom., M.Kom., MTA NIDN. 0607067001

Mengetahui Koordinator Skripsi/Tugas Akhir

Yudie Irawan, S.Kom., M.Kom., MTA NIDN. 0004047501

# HALAMAN PENGESAHAN

# <span id="page-2-0"></span>PORTAL SISTEM PENDUKUNG KEPUTUSAN PENERIMAAN CALON KARYAWAN PADA PERUSAHAAN DI KUDUS BERBASIS WEB MENGGUNAKAN METODE SAW

RAFIKA AINUN NAIM NIM. 201853030

Kudus, 07 Agustus 2023

Menyetujui,

Ketua Penguji,

Anggota Penguji I,

Noor Latifah, S.Kom., M.Kom. NIDN. 0618098701

Nanik Susanti, S.Kom., M.Kom. NIDN. 0608088201

Anggota Penguji II,

Supriyons. S.Kom., M.Kom. NIDN. 0602017901

Mengetahui

Plt. Ketua Program Studi Sistem Informasi

Nanik Susanti, S.Kom., M.Kom. NIDN. 0608088201

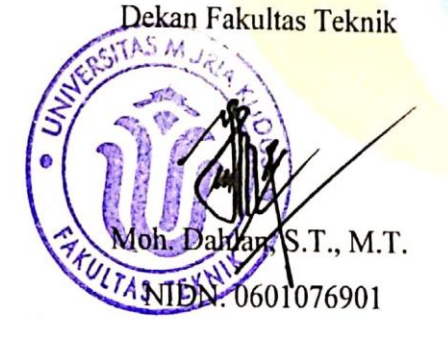

iii

#### PERNYATAAN KEASLIAN

<span id="page-3-0"></span>Saya yang bertanda tangan dibawah ini

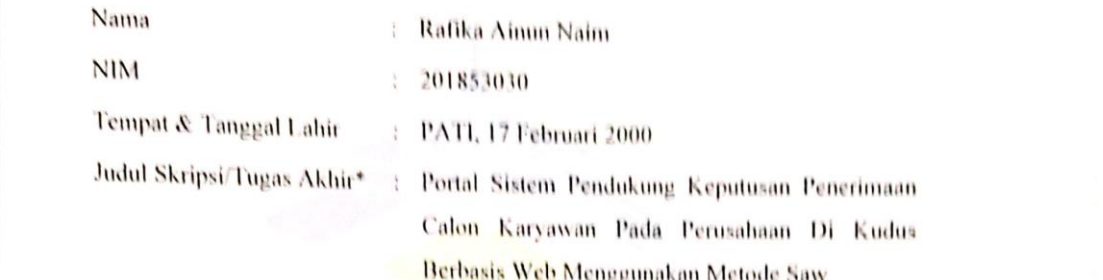

Menyatakan dengan sebenarnya bahwa penulisan Skripsi/Tugas Akhir\* ini berdasarkan hasil penelitian, pemikiran dan pemaparan asli dari saya sendiri, baik untuk naskah laporan maupun kegiatan lain yang tercantum sebagai bagian dari Skripsi ini. Seluruh ide, pendapat, atau materi dari sumber lain telah dikutip dalam<br>Skripsi dengan cara penulisan referensi yang sesuai.

Demikian pernyataan ini saya buat dengan sesungguhnya dan apabila di kemudian hari terdapat penyimpangan dan ketidakbenaran dalam pernyataan ini, maka saya bersedia menerima sanksi akademik berupa pencabutan gelar dan sanksi<br>lain sesuai dengan peraturan yang berlaku di Universitas Muria Kudus.

Demikian pernyataan ini saya buat dalam keadaan sadar tanpa paksaan dari pihak manapun.

> Kudus, 7 Juni 2023 Yang memberi pernyataan,

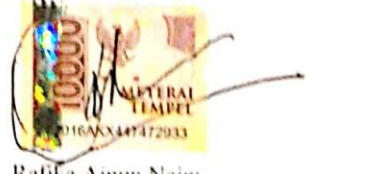

Rafika Ainun Naim NIM. 201853030

iv

## **PORTAL SISTEM PENDUKUNG KEPUTUSAN PENERIMAAN CALON KARYAWAN PADA PERUSAHAAN DI KUDUS BERBASIS WEB MENGGUNAKAN METODE SAW**

Nama mahasiswa : Rafika Ainun Naim NIM : 201853030

Pembimbing :

1. Nanik Susanti, S.Kom., M.Kom

2. R. Rhoedy Setiawan, S.Kom., M.Kom., MTA

### **RINGKASAN**

<span id="page-4-0"></span>Sebuah perusahaan pasti membutuhkan tenaga kerja yang professional dalam memajukan perusahaan**.** Perusahaan harus mencari calon karyawan yang bisa memenuhi kebutuhan, kualifikasi, dan kriteria yang telah di tetapkan. Dalam rekrutmen karyawan perusahaan di kudus, perusahaan menemui kendala dalam memilih karyawan sesuai dengan kriteria yang di tetapkan. Pada Sebagian perusahaan, seleksi untuk penerimaan karyawan masih belum di lakukan secara professional. Hal ini terjadi karena tidak ada metode standart dan sistematis dalam dalam menyeleksi calon karyawan baru. Dibutuhkan solusi untuk mengatasi masalah dalam proses seleksi karyawan agar lebih efisien dan terstruktur sehingga menghasilkan rekomendasi karyawan yang memenuhi kriteria perusahaan Maka di buatlah Portal Sistem Pendukung Keputusan Penerimaan Calon Karyawan Pada Perusahaan Di Kudus Berbasis Web Menggunakan Metode Saw. Metode ini dipilih karena dapat menentukan penilaian bobot untuk setiap atribut, kemudian dilanjutkan dengan perangkingan yang akan menyeleksi alternatif dari sejumlah alternatif, dalam hal ini alterenatif yang di maksud adalah calon pelamar dengan nilai yang sudah di proses dengan menggunakan metode. Sistem ini menghasilkan data nilai rekomendasi calon karyawan yang layak sesuai dengan kriteria.

**Kata kunci** : *Portal, Sistem pendukung keputusan, Seleksi, Kriteria, Simple Additive Weighting (SAW).*

#### **WEB-BASED PORTAL OF DECISION SUPPORT SYSTEM FOR RECRUITMENT OF PROSPECTIVE EMPLOYEES AT COMPANIES IN KUDUS USING THE SAW METHOD**

*Student Name* : Rafika Ainun Naim *Student Identity Number* : 201853030

*Supervisor* :

1. Nanik Susanti, S.Kom., M.Kom

2. R. Rhoedy Setiawan, S. Kom., M. Kom., MTA

### *ABSTRACT*

<span id="page-5-0"></span>*A company undoubtedly requires professional workforce to propel its growth. The company needs to seek potential employees who can fulfill the established needs, qualifications, and criteria. In the employee recruitment process of companies in Kudus, there are challenges in selecting candidates according to the predetermined criteria. In certain companies, the selection process for employee recruitment is still not carried out professionally. This arises from the absence of standardized and systematic methods for selecting new candidates. A solution is needed to overcome the challenges in the employee selection process, making it more efficient and structured to yield recommendations of employees who meet the company's criteria. Hence, the Decision Support System Portal for Employee Recruitment in Companies in Kudus is developed. This method is chosen as it allows the determination of weight assessment for each attribute, followed by ranking to select alternatives from a pool of candidates, where the intended alternative refers to applicants whose scores have been processed using the method. This system generates recommendation scores for potential candidates who are suitable according to the criteria.*

*Keywords : Portal, Decision support system, Selection, Criteria, Simple Additive Weighting (SAW).*

#### **KATA PENGANTAR**

<span id="page-6-0"></span>Puji syukur kehadirat Allah SWT. Yang telah melimpahkan rahmat serta hidayah-Nya sehingga pada kesempatan kali ini penulis dapat menyelesaikan Laporan Skripsi yang berjudul "Portal Sistem Pendukung Keputusan Penerimaan Calon Karyawan Pada Perusahaan Di Kudus Berbasis Web Menggunakan Metode Saw". Sholawat serta salam tak lupa penulis haturkan kepada junjungan Nabi Muhammad SAW yang kita nantikan syafa'atnya di hari yaumul qiyamah.

Penyususnan Laporan Skripsi ini merupakan salah satu syarat untuk menyelesaikan program studi Sistem Informasi S-1 pada Fakultas Teknik Universitas Muria Kudus.

Dengan bantuan, bimbingan dan dorongan dari berbagai pihak, maka terselesaikanlah Laporan ini. Tak lupa penulis mengucapkan terima kasih kepada:

- 1. Bapak Prof. Dr. Ir. Darsono, M.Si Selaku Rektor Universitas Muria Kudus.
- 2. Bapak Moh. Dahlan, ST, MT selaku Dekan Fakultas Teknik Universitas Muria Kudus.
- 3. Ibu Nanik Susanti, S.Kom., M.Kom. selaku Plt. Kepala Program Studi Sistem Informasi Fakultas Teknik Universitas Muria Kudus.
- 4. Bapak Yudie Irawan, S.Kom., M.Kom., MTA selaku koordinator Skripsi.
- 5. Ibu Nanik Susanti, S.Kom., M.Kom. selaku pembimbing utama yang telah banyak memberikan petunjuk, arahan, nasehat, dan bimbingan selama penyusunan laporan skripsi.
- 6. Bapak R. Rhoedy Setiawan, S.Kom., M.Kom., MTA selaku pembimbing pendamping yang telah banyak memberikan petunjuk, arahan, nasehat, dan bimbingan selama penyusunan laporan skripsi.
- 7. FAIZAL AMINUDIN AZIZ selaku direktur atau pemilik dari PT PUTRA PERKASA MURIA.
- 8. SUHARTONO selaku direktur atau pemilik dari PT HARTA JAYA
- 9. BUDHI PRAYOGA selaku direktur atau pemilik dari PT HARTA PUTTRA KARYA
- 10. Kedua orang tua dan Saudara tercinta saya yang selalu mendoakan. memberi semangat kepada penulis sehingga dapat terselesaikannya<br>laporan-ini.
- 11. Teman-teman Prodi Sistem Informasi yang selalu memberi dukungan dan semangat satu sama lain.

Penulis menyadari bahwa dalam penyusunan Laporan Skripsi ini tentunya masih terdapat kekurangan dan ketidaksempurnaan, karena itu penulis menerima kritik, saran, dan masukan dari pembaca sehingga penulis dapat lebih baik di masa yang akan datang. Penulis berharap semoga laporan ini bermanfaat bagi<br>penulis maupun pembaca dalam mengembangkan ilmu pengetahuan, khususnya di bidang komputer.

Kudus, Juni 2023<br>Yang memberi pernyataan,

 $\sqrt{2}$ 

**Balika Ainun Naim** NIM. 201853030

viii

## **DAFTAR ISI**

<span id="page-8-0"></span>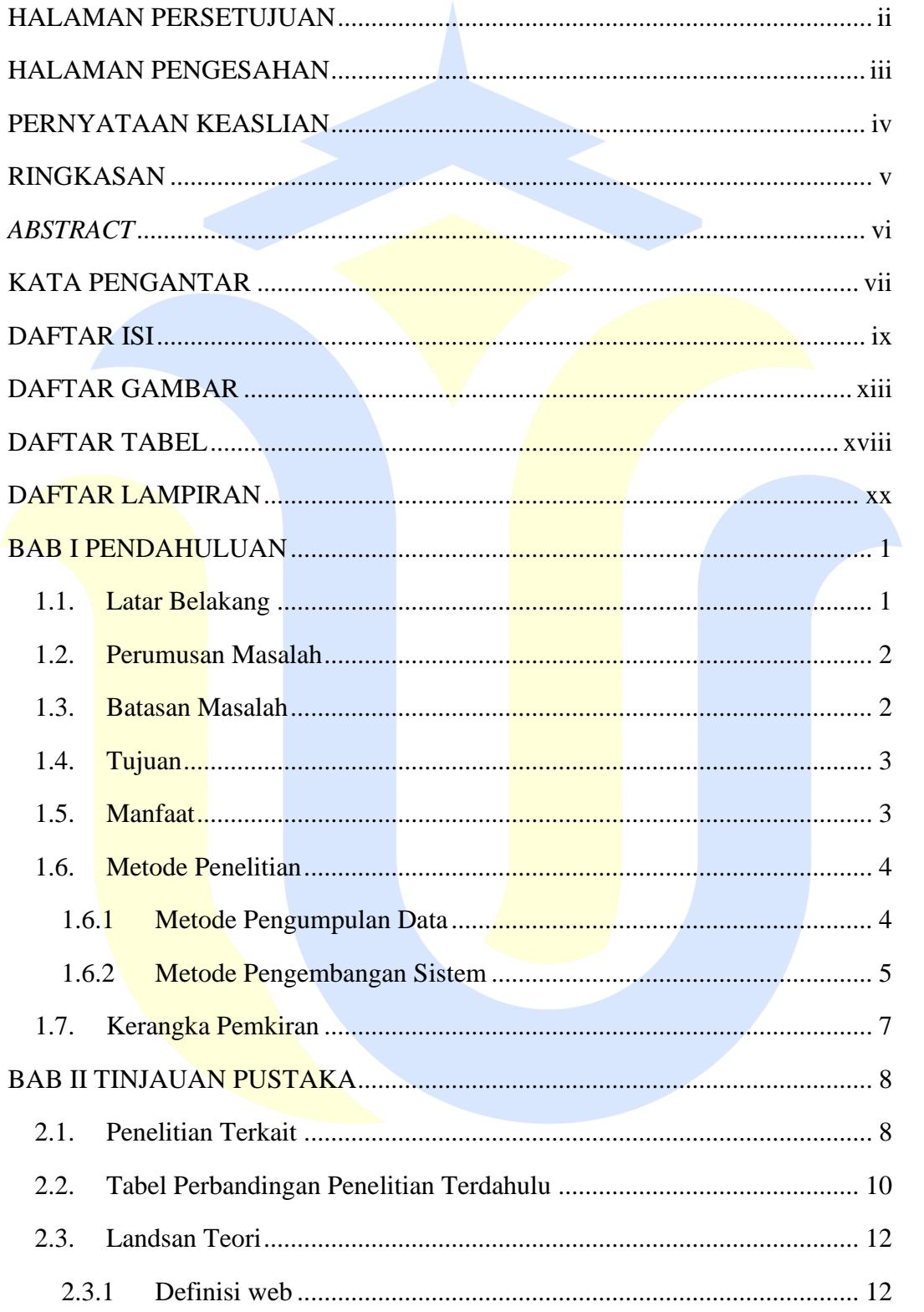

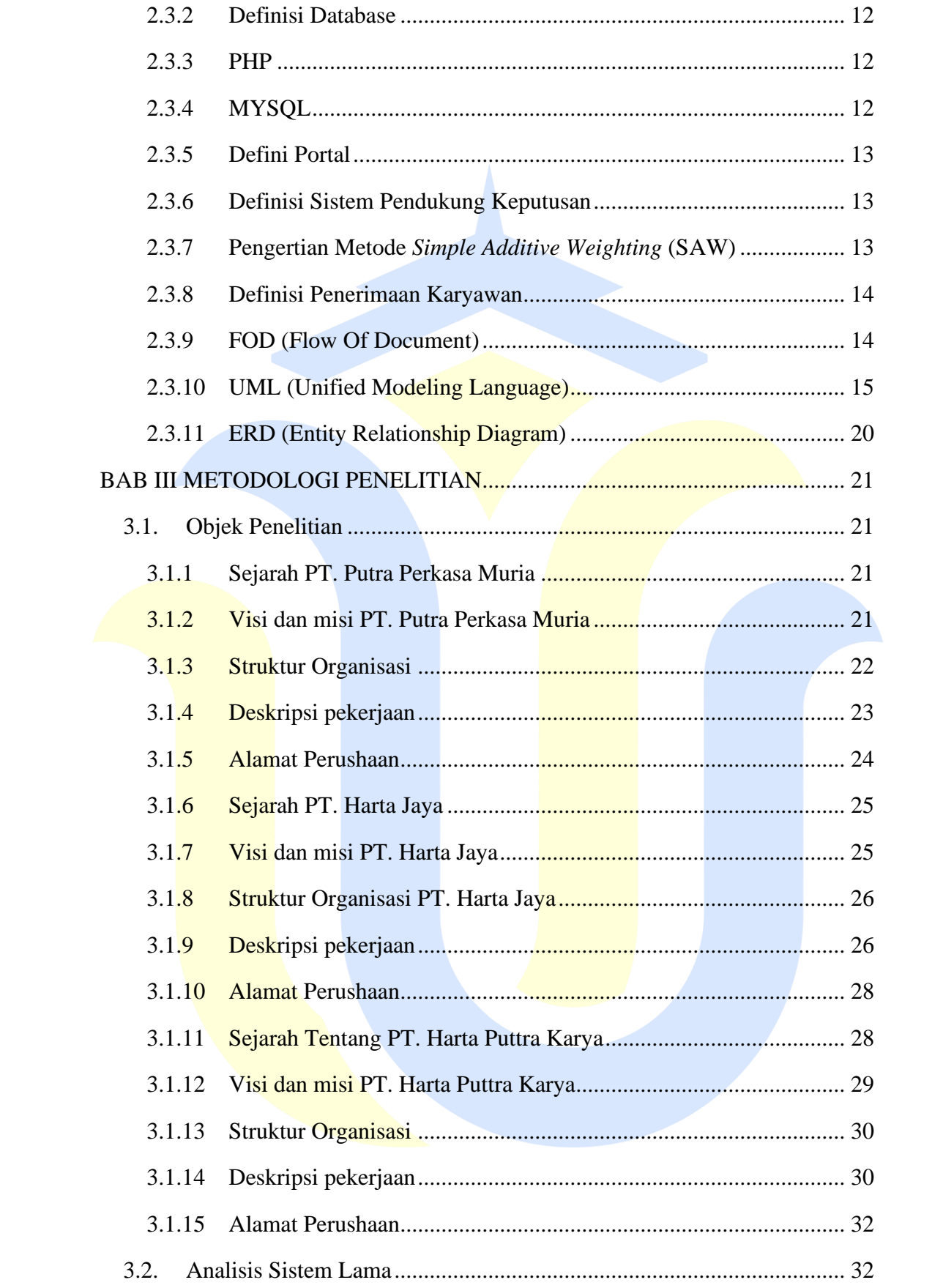

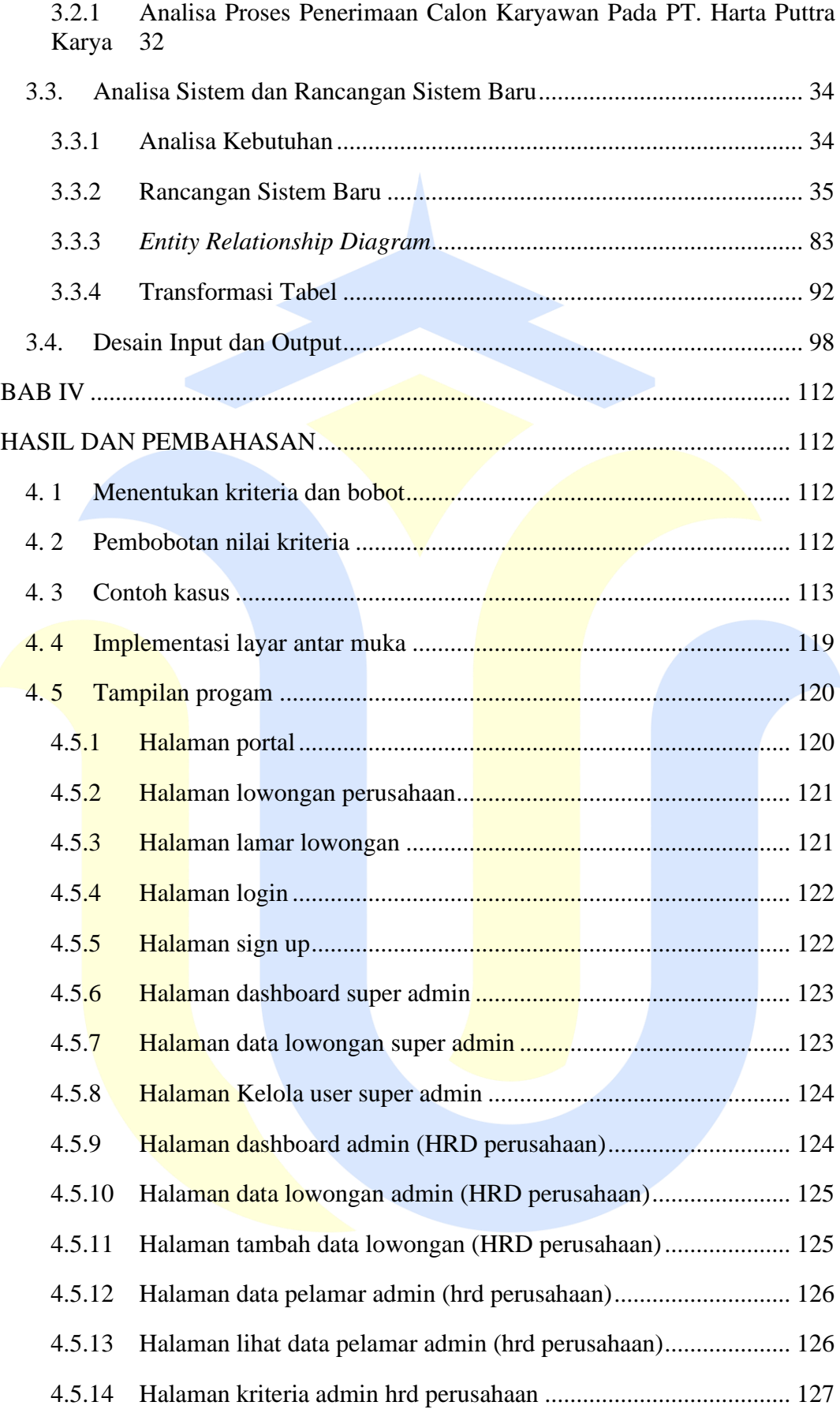

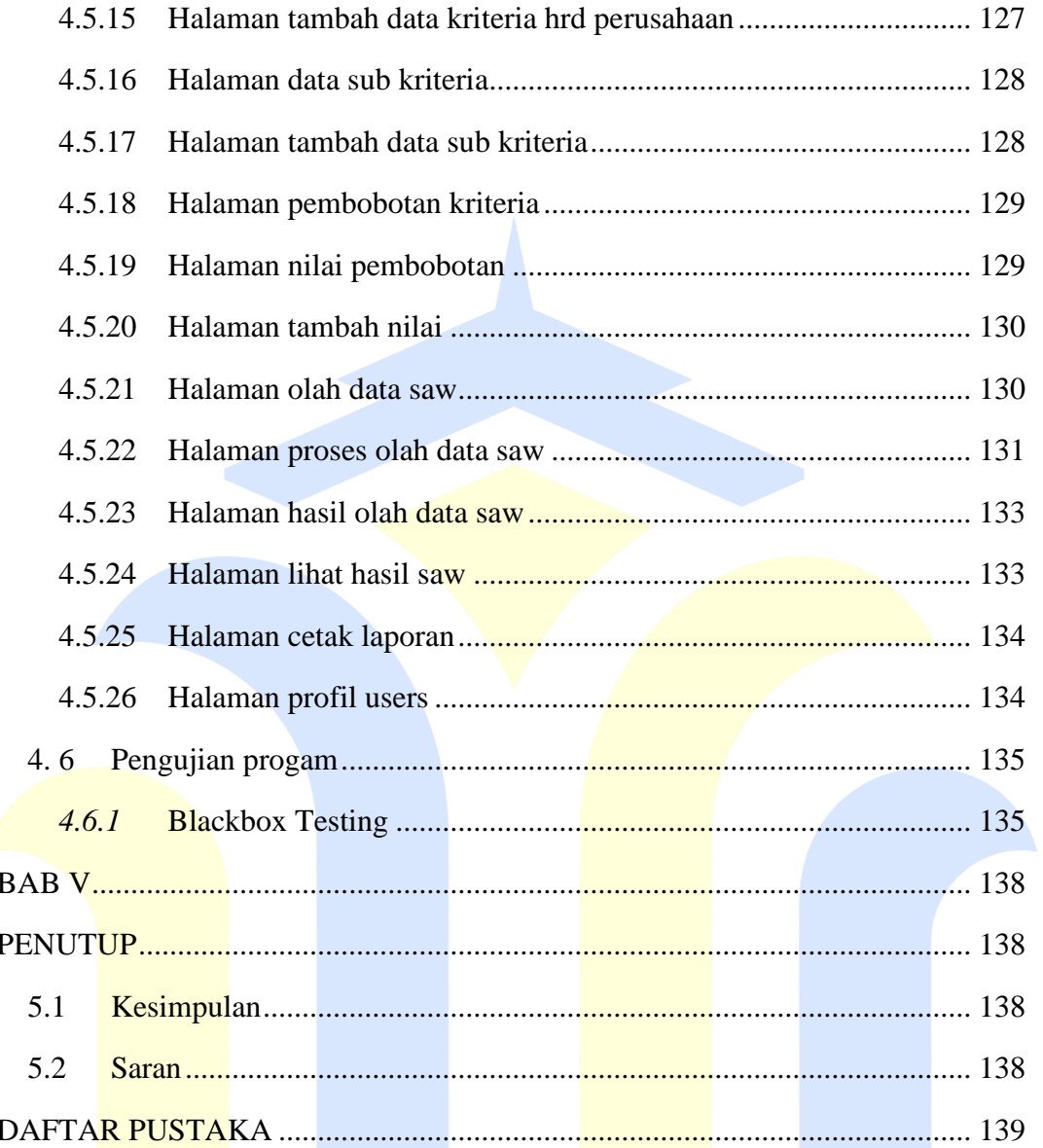

#### **DAFTAR GAMBAR**

<span id="page-12-0"></span>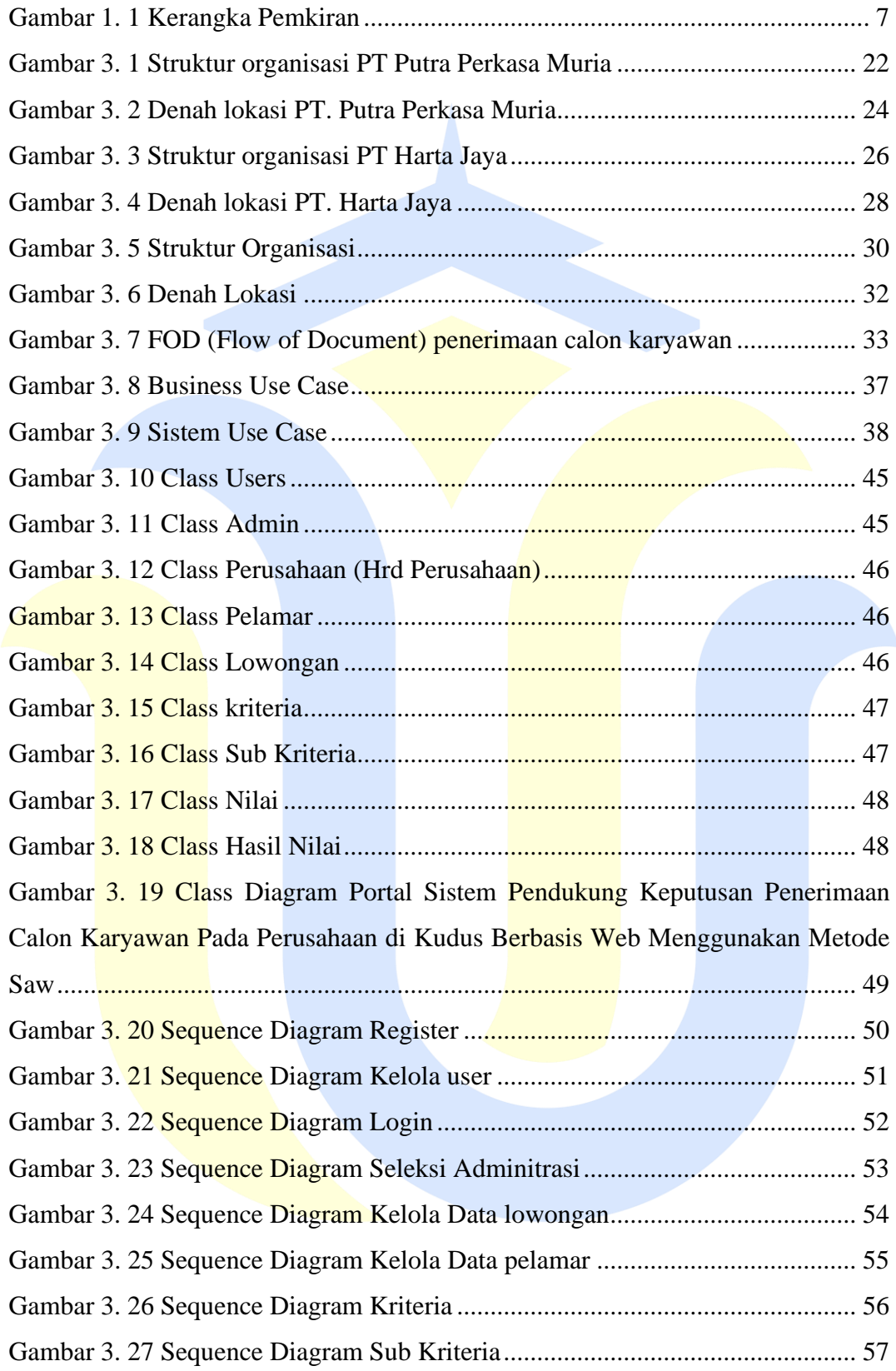

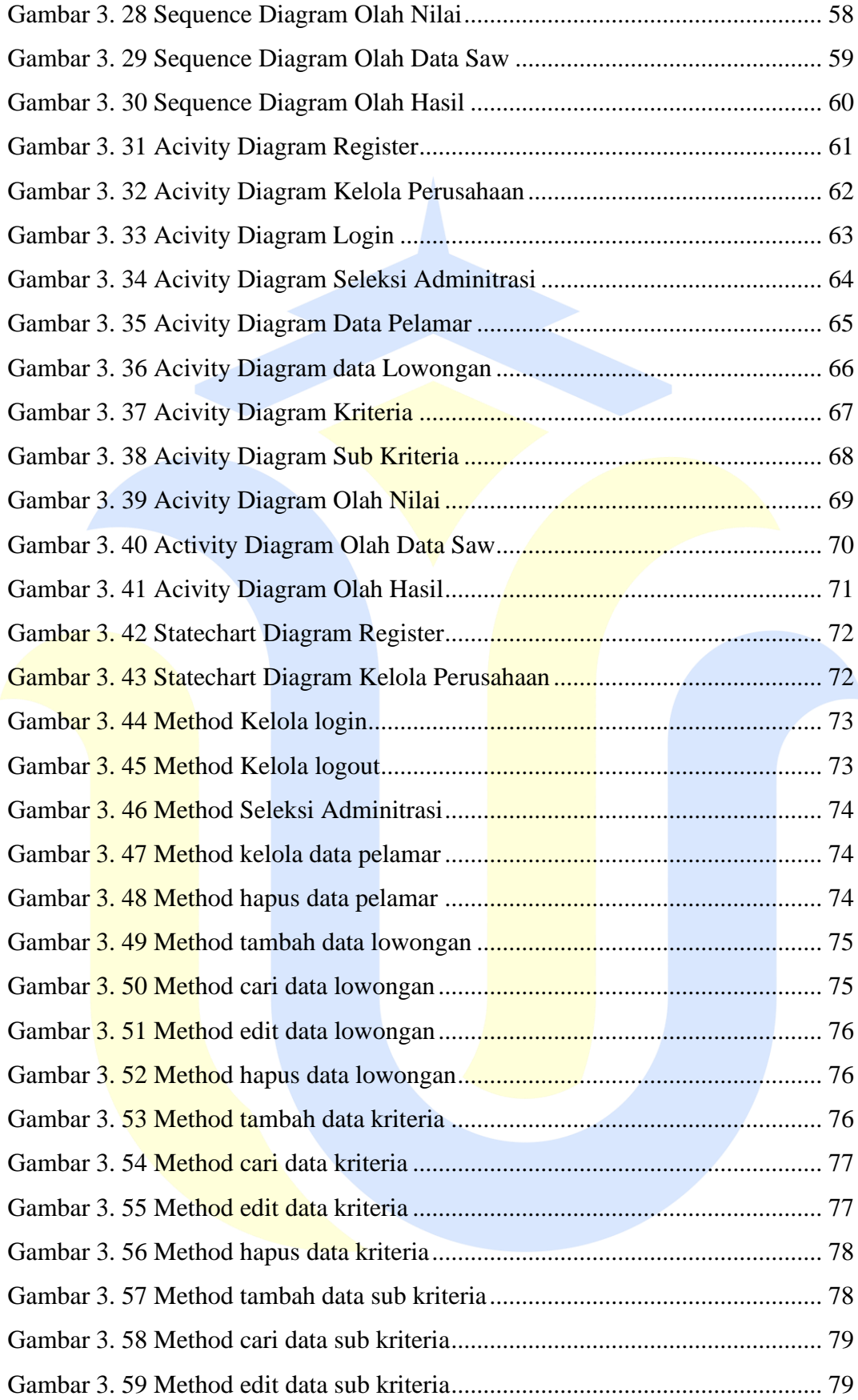

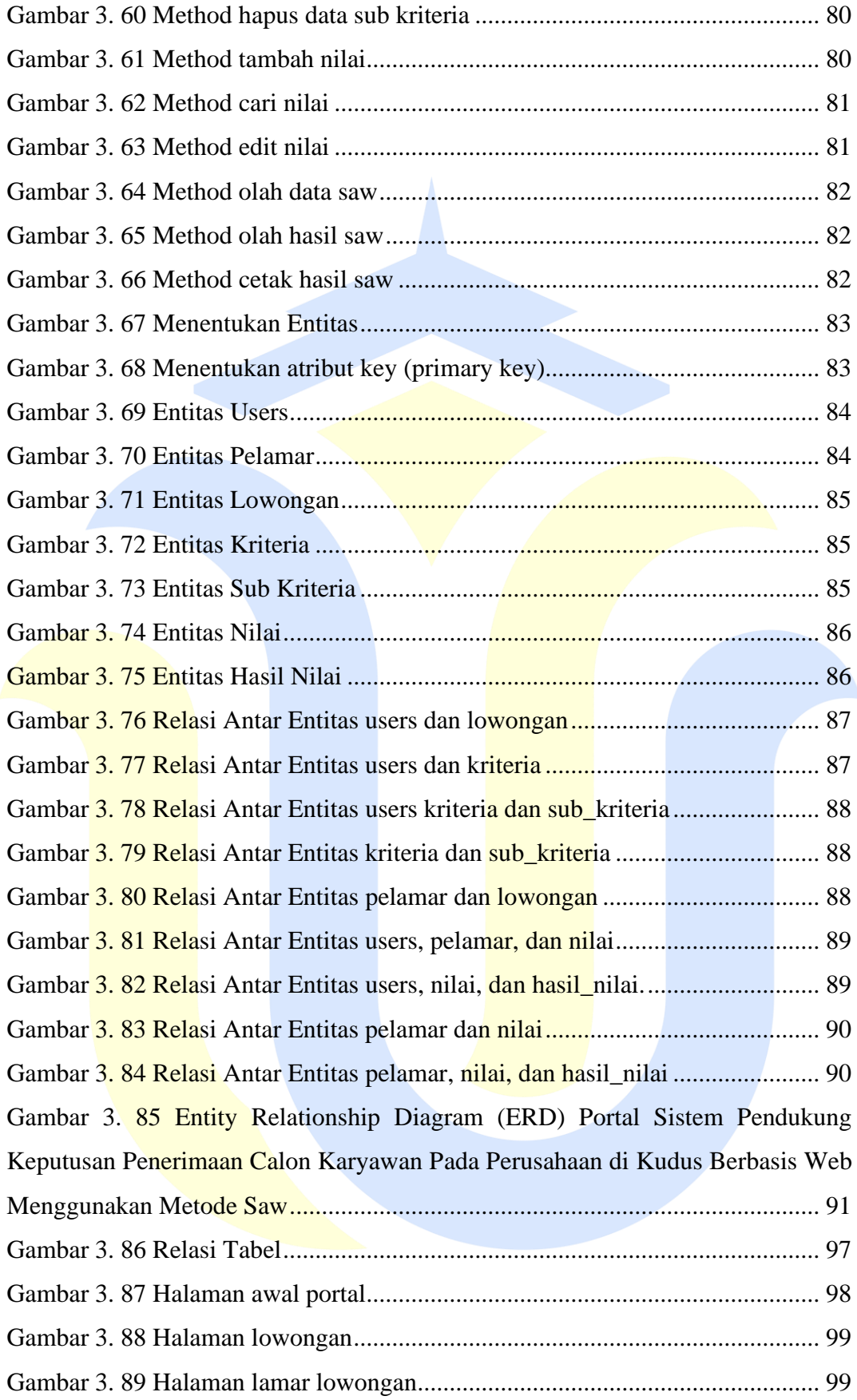

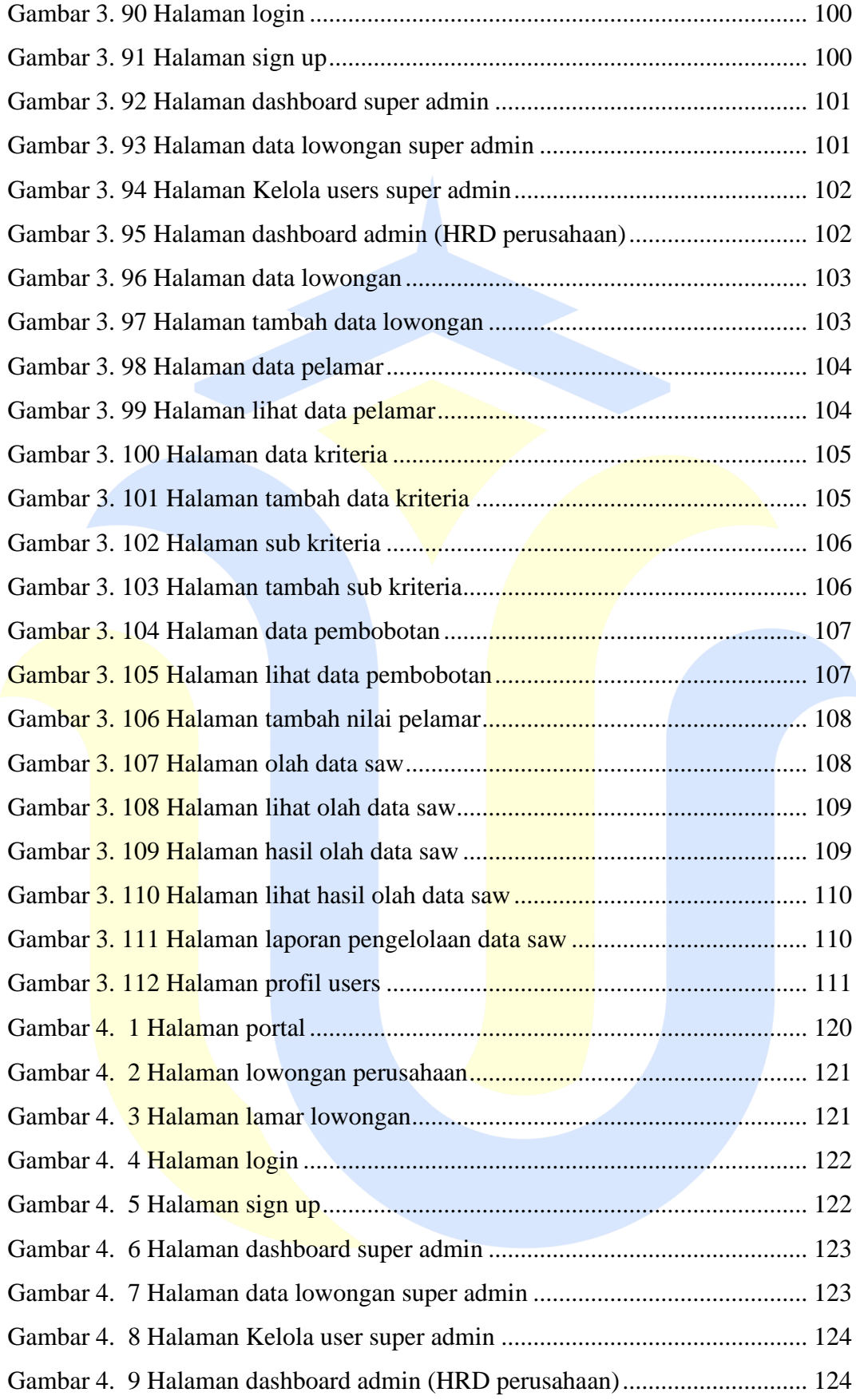

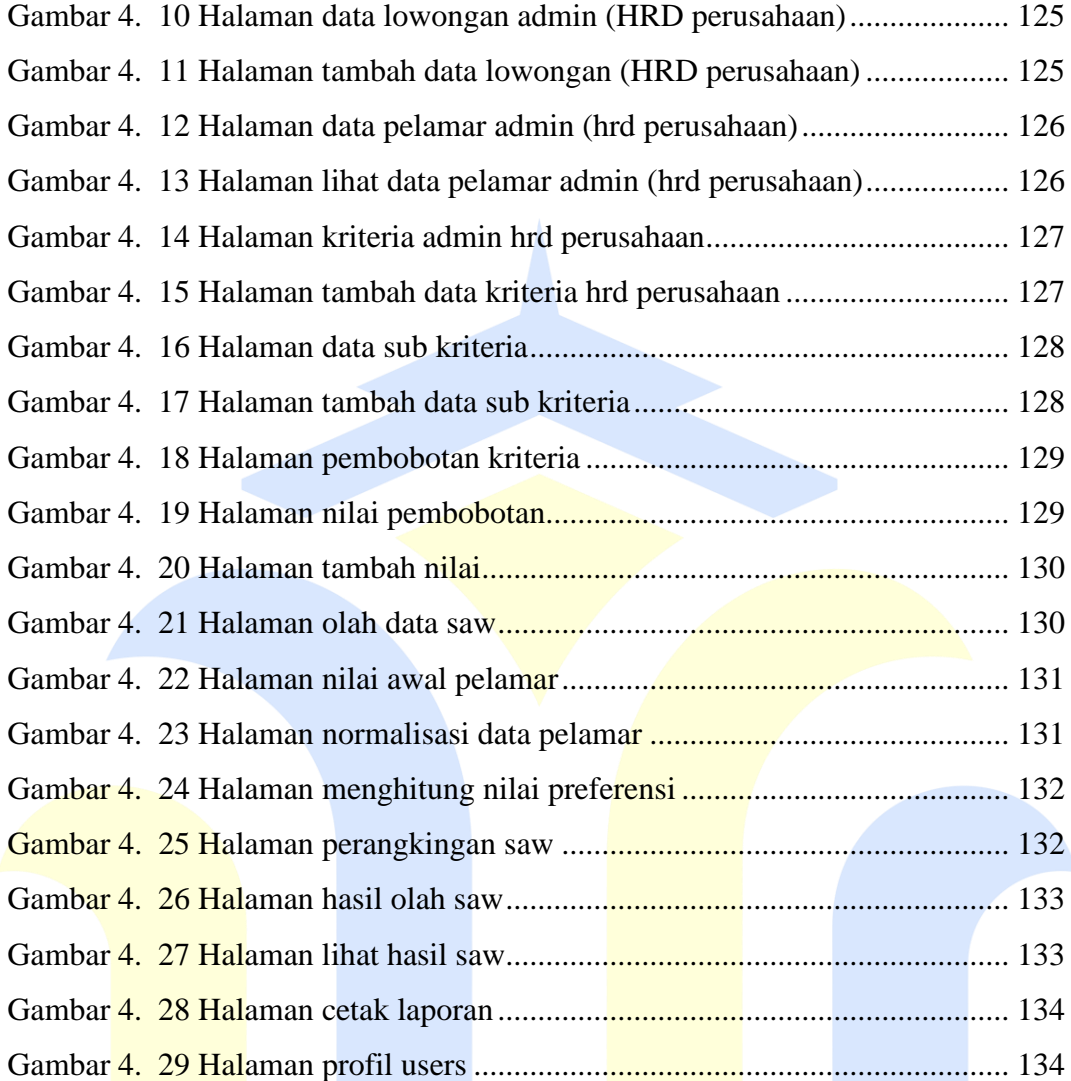

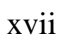

#### **DAFTAR TABEL**

<span id="page-17-0"></span>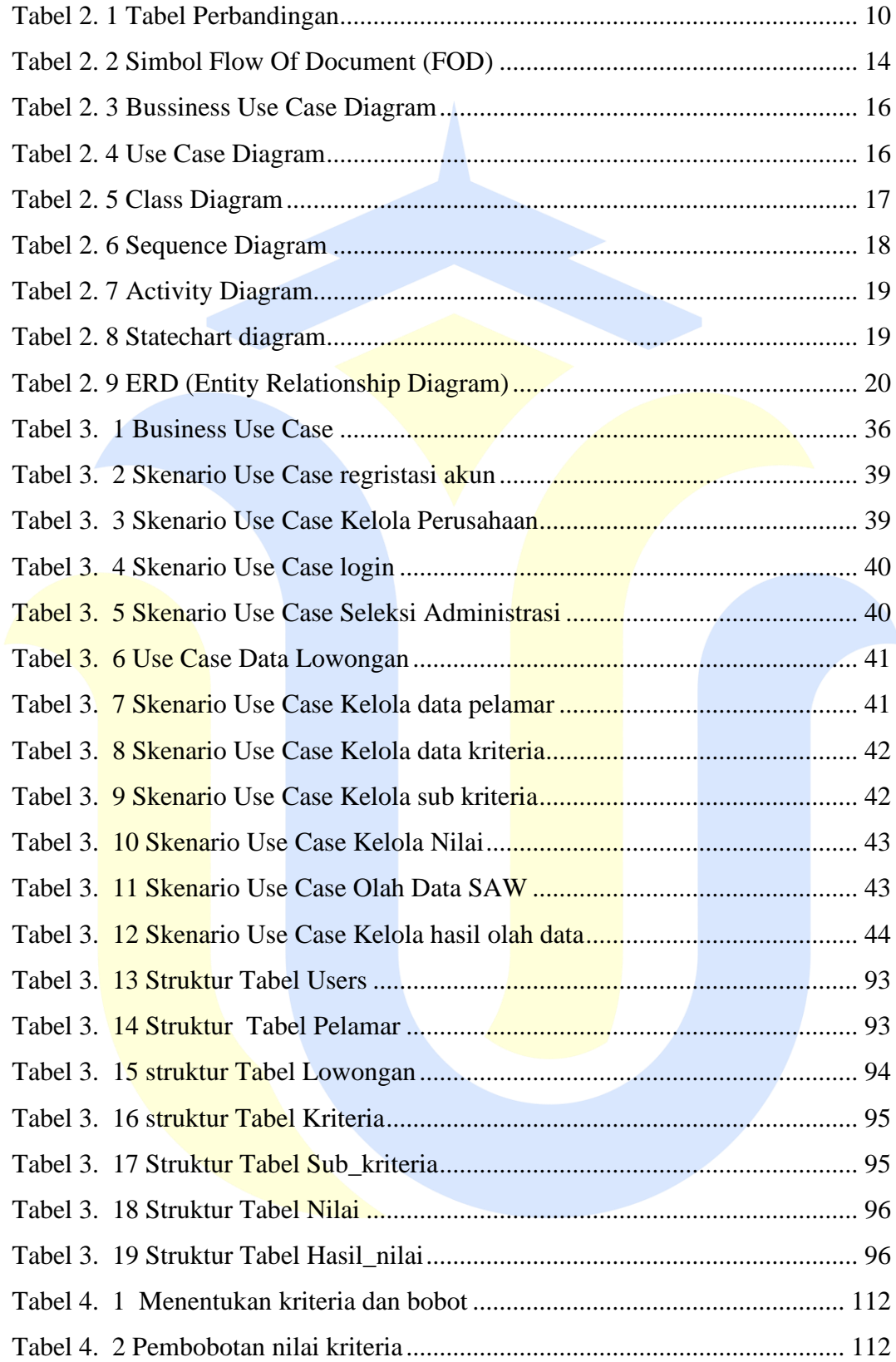

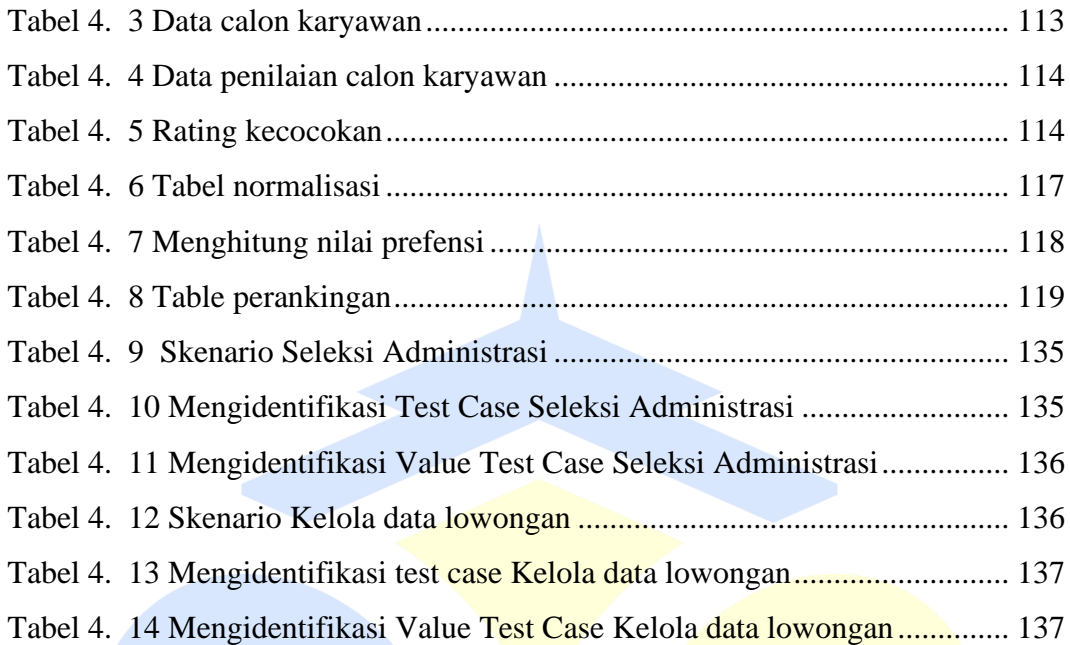

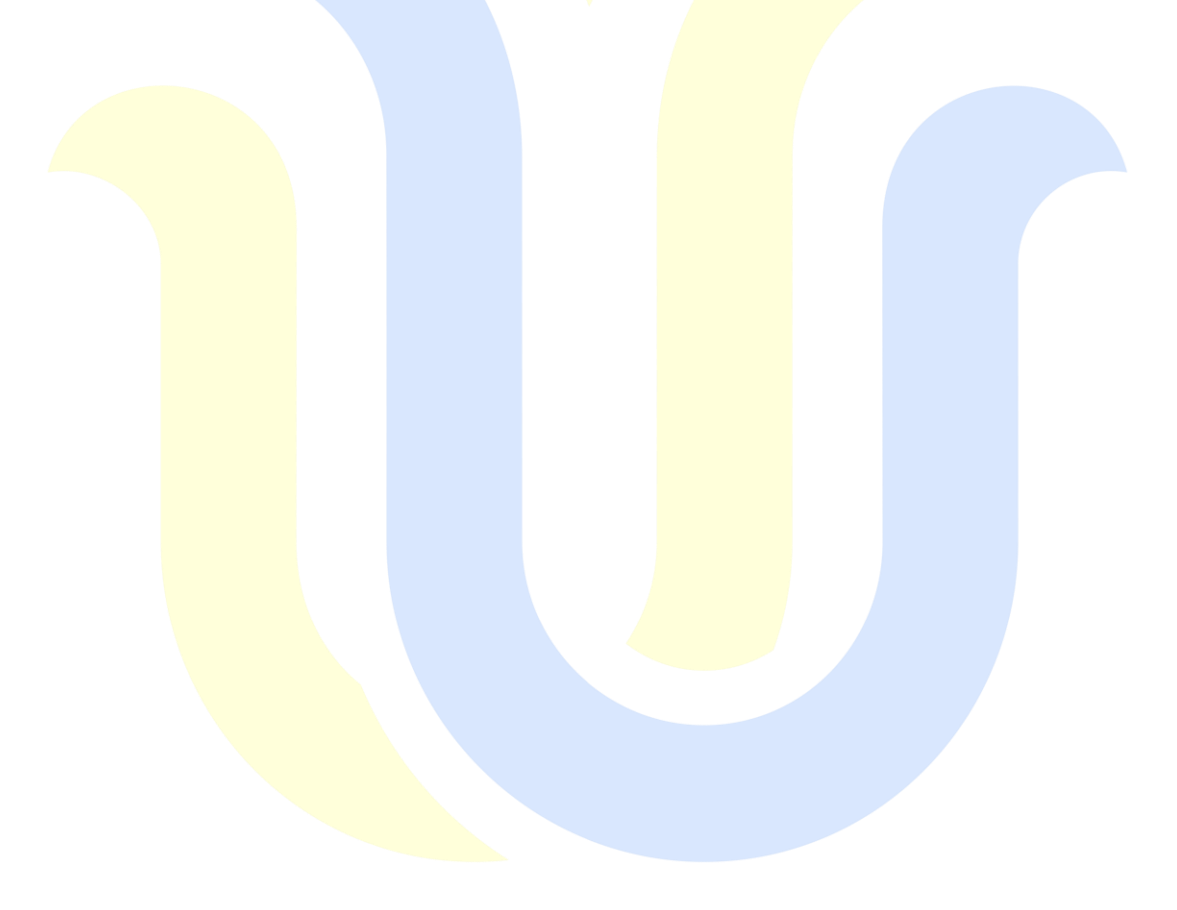

## **DAFTAR LAMPIRAN**

<span id="page-19-0"></span>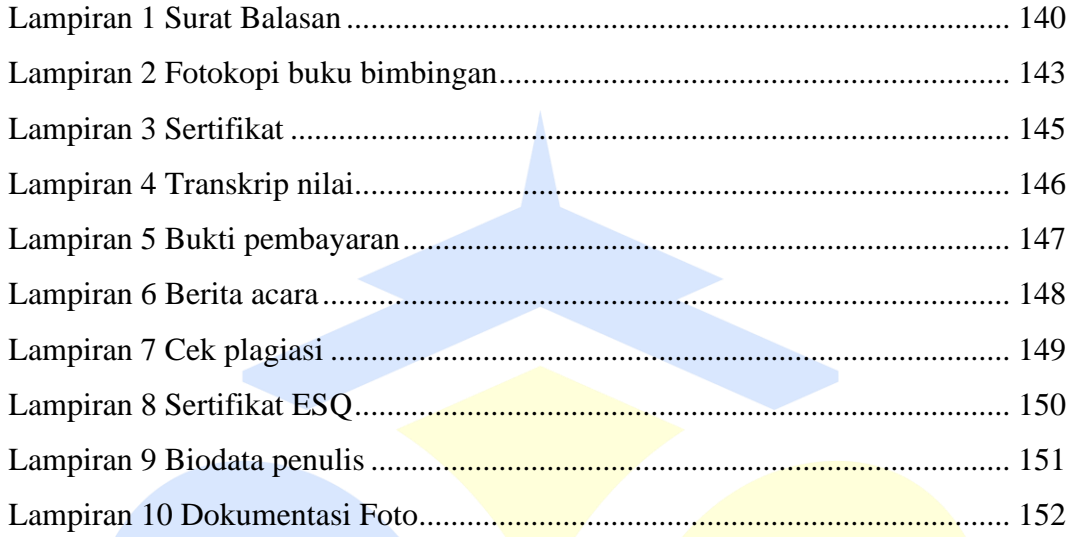

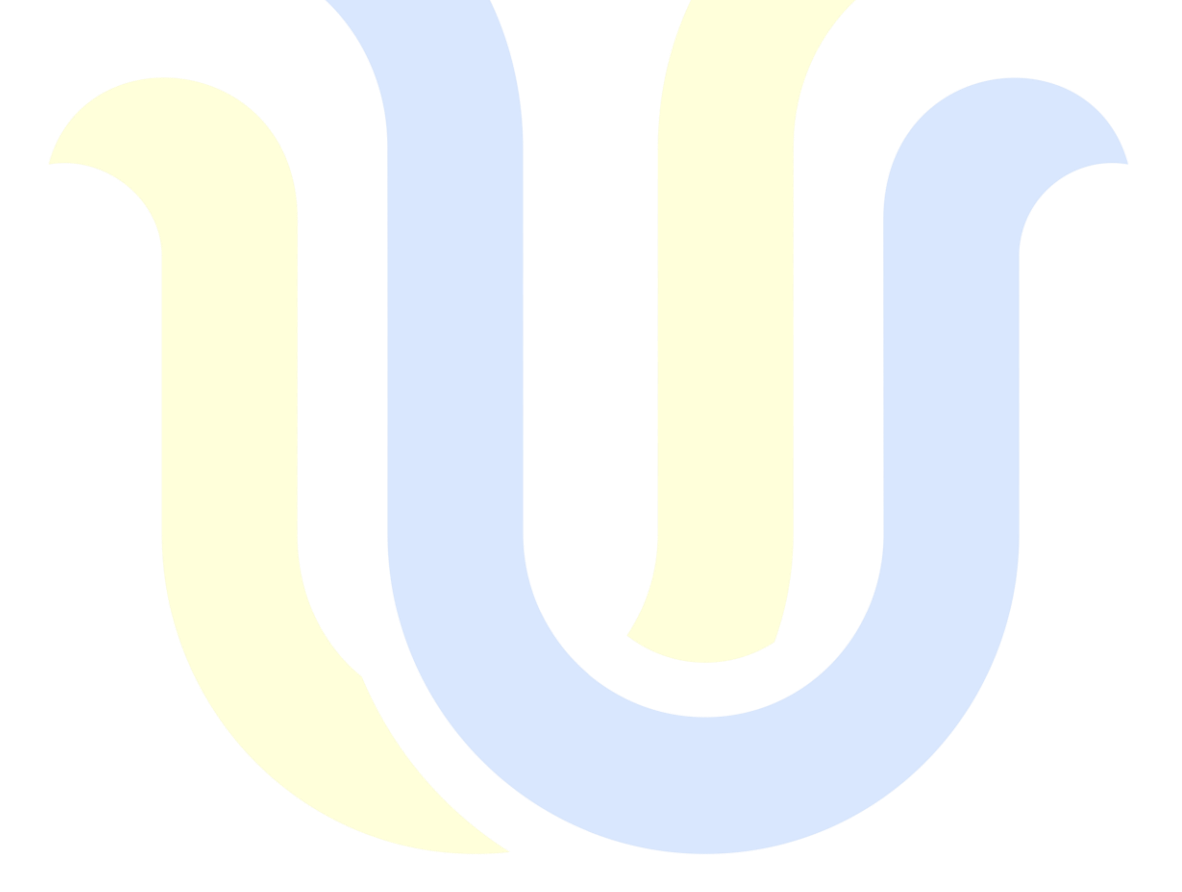